### **Data Structures and Modules** CSE 333

**Instructor:** Alex Sanchez-Stern

### **Teaching Assistants:**

Justin Tysdal Sayuj Shahi Nicholas Batchelder Leanna Mi Nguyen

## **Administrivia**

- ❖ Exercise 3 was due this morning
	- Sample solution is posted
- ❖ Exercise 4 out now, due Monday
- ❖ Sections tomorrow:
	- visualizing, diagraming, & debugging memory
	- gdb and valgrind, how to use them effectively, and how to interpret their output

Crucial debugging tools! If your program isn't doing what you expect, use these **\*before\*** asking for help

## **HW1 Reminders**

- ❖ HW1 is due in 1 week
- ❖ Reminders about hw1:
	- You *may not* modify interfaces (. h files)
	- But *do* read the interfaces while you're writing code(!)
	- Suggestion: look at example program {ll|ht}.c for typical usage of lists and hash tables
	- Suggestion: have more fun, less anxiety: pace yourself and make steady progress; don't leave it until the last minute!
- $\triangleleft$  Watch that  $\texttt{HashTable}.\texttt{c}$  doesn't violate the modularity of LinkedList.h (i.e., don't access private/hidden implementation details of linked lists)

# **Debugging Hints**

- ❖ Beware pointers to local (stack) variables (0x7fff… addresses)
	- Symptom: variables appear to spontaneously change values for no reason
- $\triangle$  Keep track of types of things draw memory diagrams
	- Is this variable a Thing, Thing\*, Thing\*\*, typedefed Thing\*?
- ❖ GDB
	- Use a debugger (*e.g.* qdb) if you're getting segfaults fix reality!
	- Write and run *small* tests to track down problems (don't kill lots of time trying to debug large test suite code)
	- **E** gdb hint: What if  $Verify333$  fails? How can you debug it? Answer: look at the Verify333 macro (#define), figure out what function it calls on failure, and put a breakpoint there

# **Git/Submission Hints**

- ❖ Don't push .o and executable files or other build products
	- Clutter, makes it harder to do clean rebuilds, not portable, etc.
- ❖ Don't use git as a file transfer program (don't edit on one machine, commit/push/pull to another, compile, and repeat every few minutes)
	- **That's what scp is for**
- ❖ Advice: use git add/commit/push often to save your work
	- Not one massive commit at the end!
- $\bullet$  Late days: don't tag hw1-final until you are really ready (then check your work – clone repo – and re-read assignment to be sure you didn't miss anything!)

## **Yet more hw1 hints**

- ❖ Extra Credit: if you add unit tests, put them in a new file and adjust the Makefile and be sure to tag the extra credit part with hw1-bonus
- ❖ Remember: the only supported systems for the class are the Current Allen School Linux machines using gcc 11. You should use these systems
	- The projects you build **must** work there!

### **Lecture Outline**

- ❖ **Implementing Data Structures in C**
- ❖ Multi-file C Programs
	- C Preprocessor Intro

# **Simple Linked List in C**

- ❖ Each node in a linear, singly-linked list contains:
	- Some element as its payload
	- A pointer to the next node in the linked list
		- This pointer is NULL (or some other indicator) in the last node in the list

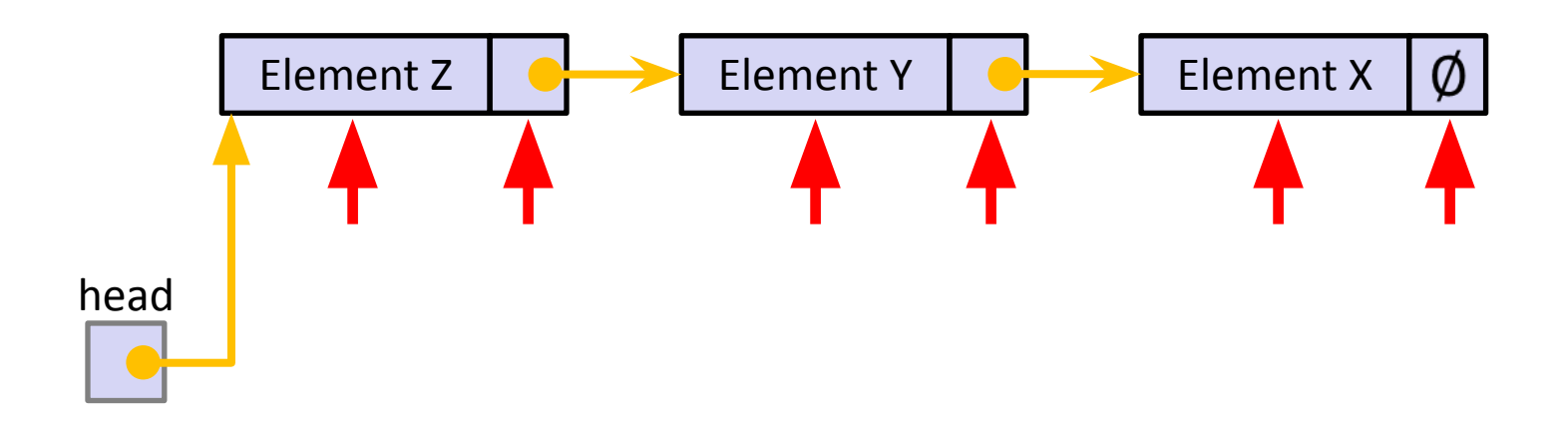

## **Linked List Node**

Arrow points to *next* instruction.

- ❖ Let's represent a linked list node with a struct
	- For now, assume each element is an  $int$

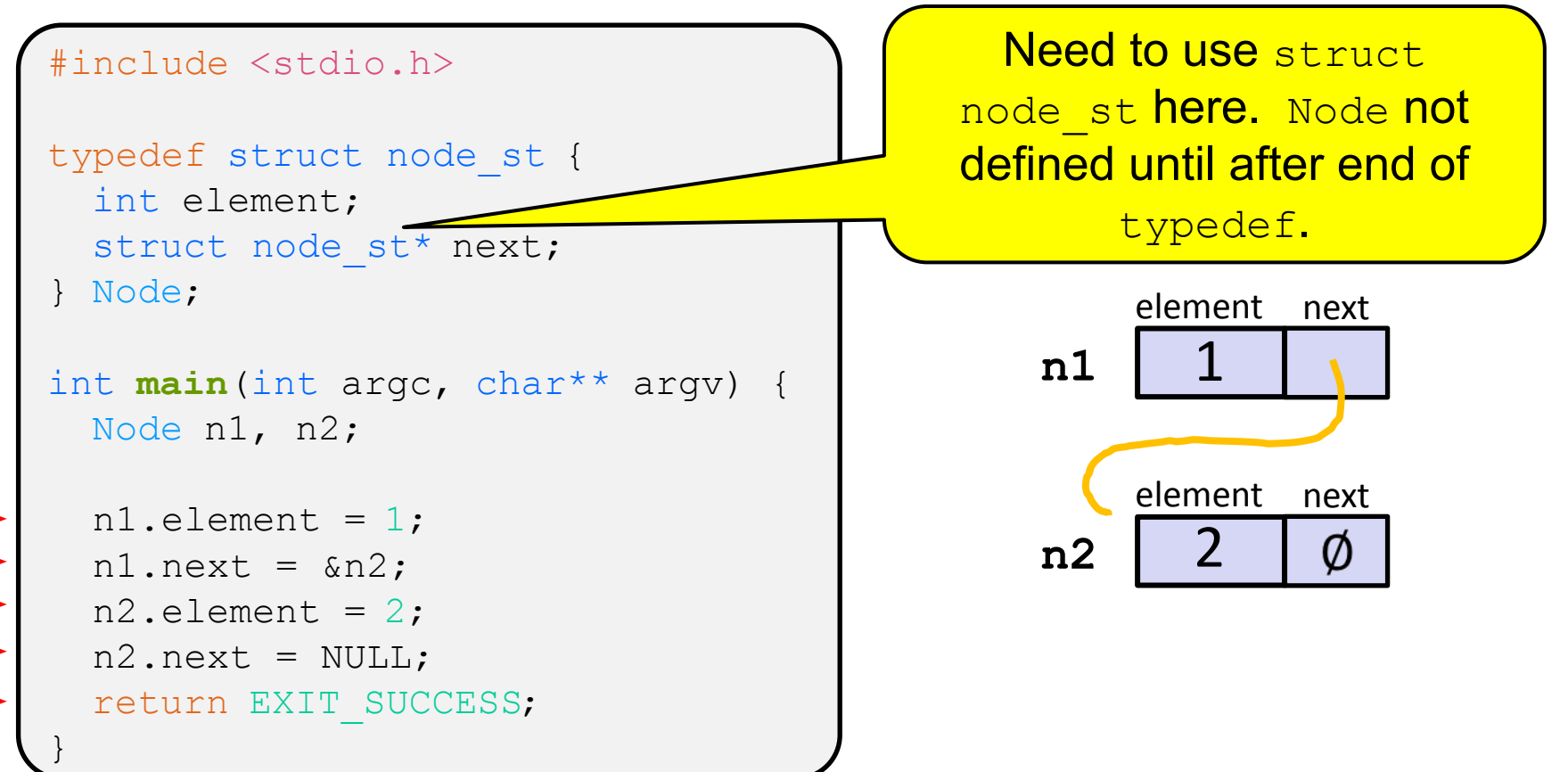

 $\frac{1}{2}$ 

## **Next Step: Abstraction**

- ❖ This works, but lacks abstraction
- ❖ The **main** function has to know the implementation of the linked list to use it

#### Arrow points to *next* instruction.

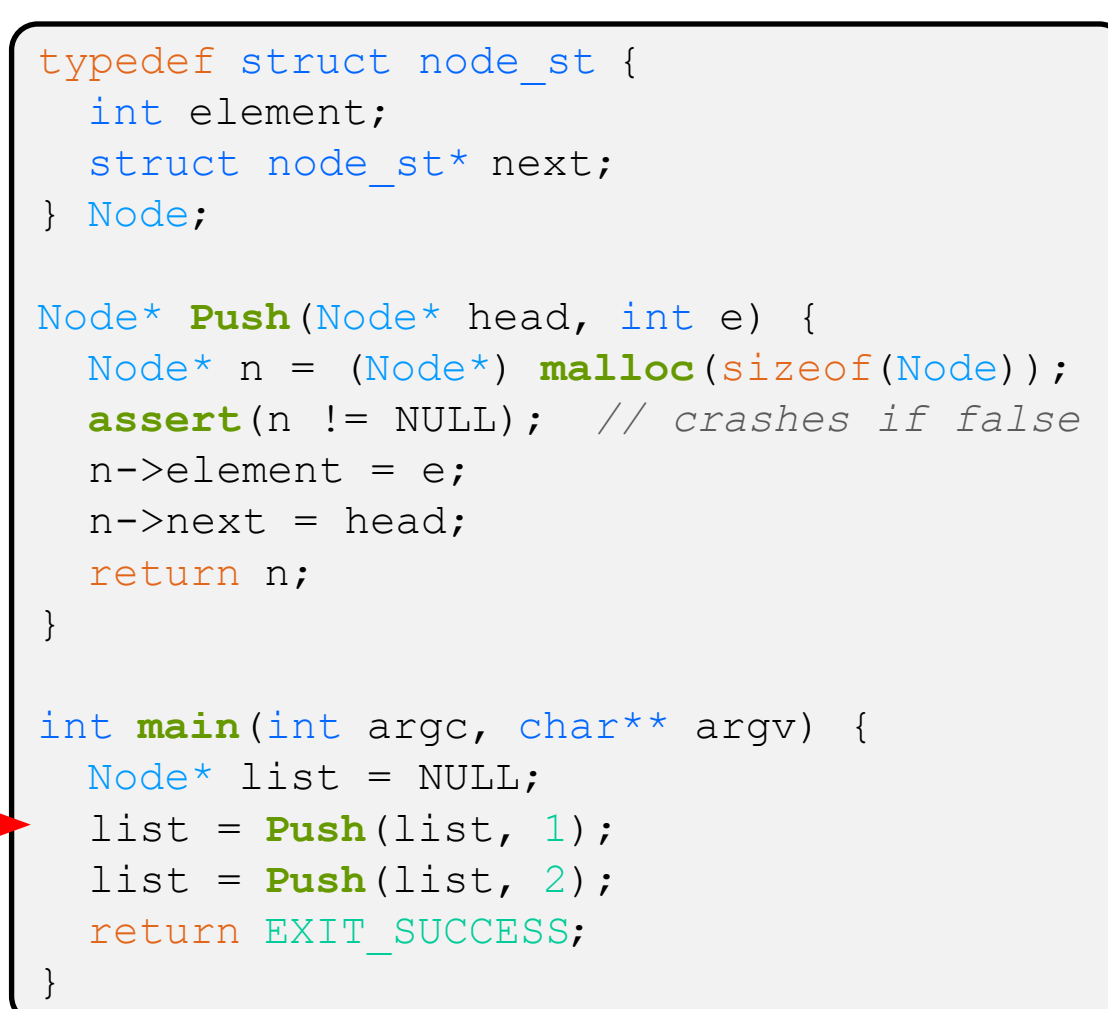

**Stack** Ø main list

push\_list.c

#### Arrow points to *next* instruction.

```
typedef struct node_st {
   int element;
  struct node st* next;
} Node;
Node* Push(Node* head, int e) {
   Node* n = (Node*) malloc(sizeof(Node));
   assert(n != NULL); // crashes if false
  n->element = e;
  n->next = head;
   return n;
}
int main(int argc, char** argv) {
  Node^* list = NULL;
  list = Push(list, 1);list = Push(list, 2); return EXIT_SUCCESS;
}
```
**Stack** main list Ø Ø head Push e  $\mathbf 1$ n element next

Heap

push list.c

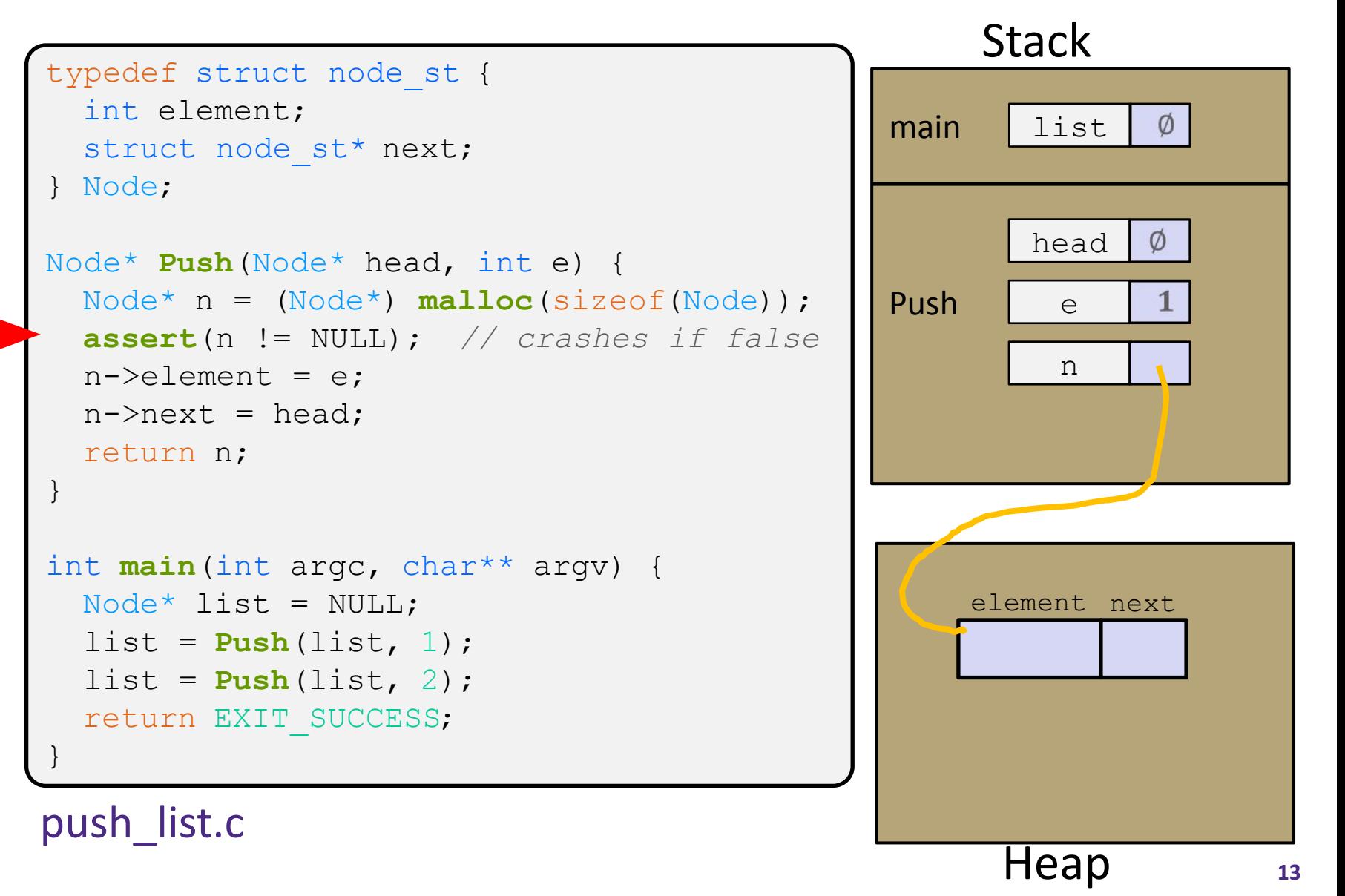

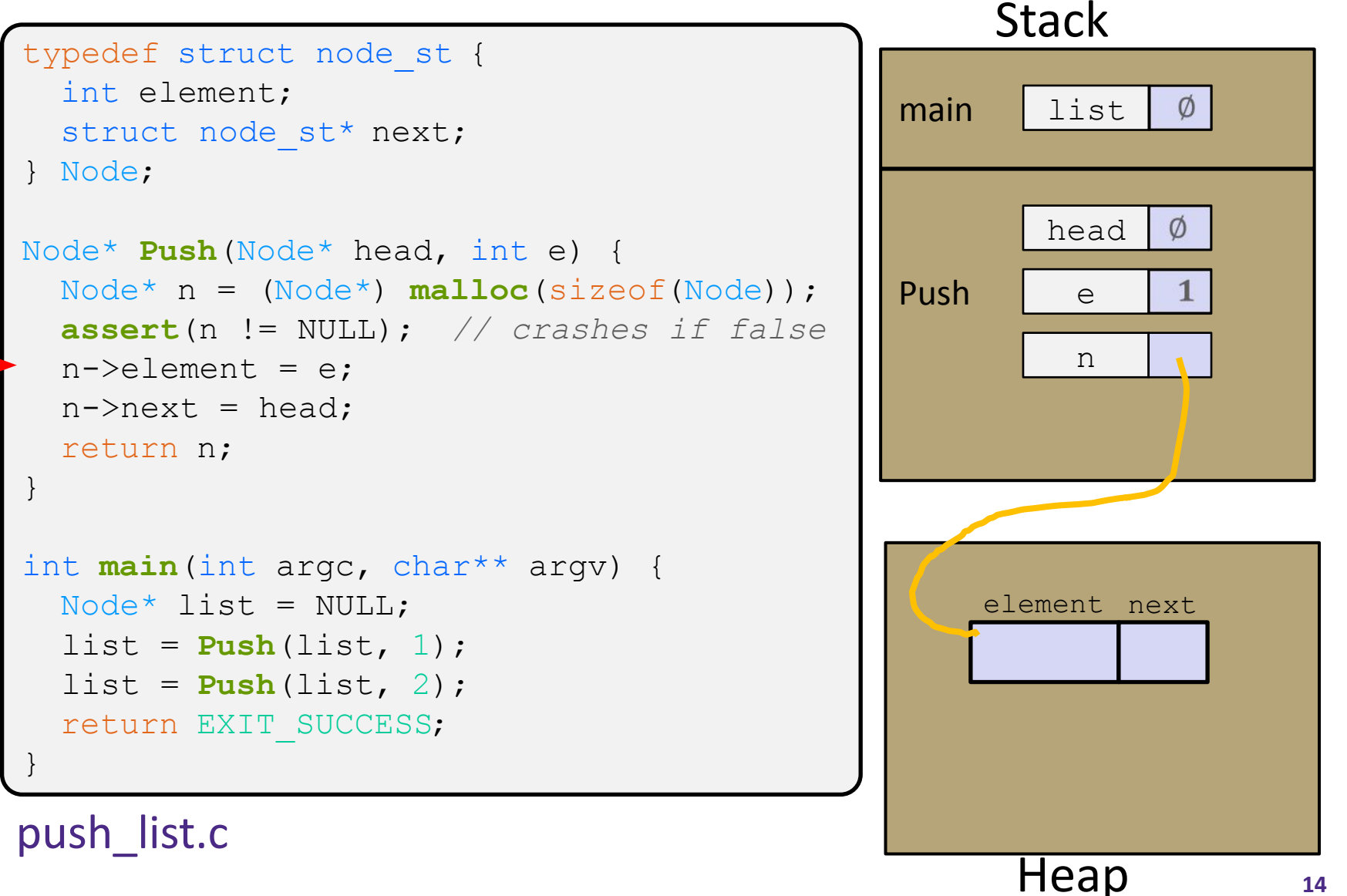

```
Stack
typedef struct node_st {
   int element;
                                               main list
                                                              Ø
  struct node st* next;
} Node;
                                                              Ø
                                                       head
Node* Push(Node* head, int e) {
   Node* n = (Node*) malloc(sizeof(Node));
                                               Push e
                                                              \mathbf{1} assert(n != NULL); // crashes if false
                                                         n
  n->element = e;
  n->next = head;
   return n;
}
int main(int argc, char** argv) {
  Node^* list = NULL;
                                                    element next
  list = Push(list, 1);1
  list = Push(list, 2); return EXIT_SUCCESS;
}
push list.c
                                                     Heap
```

```
Stack
typedef struct node_st {
   int element;
                                               main list
                                                              Ø
  struct node st* next;
} Node;
                                                              Ø
                                                       head
Node* Push(Node* head, int e) {
   Node* n = (Node*) malloc(sizeof(Node));
                                               Push e
                                                              \mathbf{1} assert(n != NULL); // crashes if false
                                                         n
  n->element = e;
  n->next = head;
   return n;
}
int main(int argc, char** argv) {
  Node^* list = NULL;
                                                    element next
  list = Push(list, 1);1
                                                             Ø
  list = Push(list, 2); return EXIT_SUCCESS;
}
push list.c
                                                      Heap16
```

```
Stack
typedef struct node_st {
   int element;
                                                main
                                                       list
  struct node st* next;
} Node;
Node* Push(Node* head, int e) {
   Node* n = (Node*) malloc(sizeof(Node));
   assert(n != NULL); // crashes if false
  n->element = e;
  n->next = head;
   return n;
}
int main(int argc, char** argv) {
  Node^* list = NULL;
                                                    element next
  list = Push(list, 1);1
                                                            Ø
  list = Push(list, 2); return EXIT_SUCCESS;
}
push list.c
                                                     Heap
```
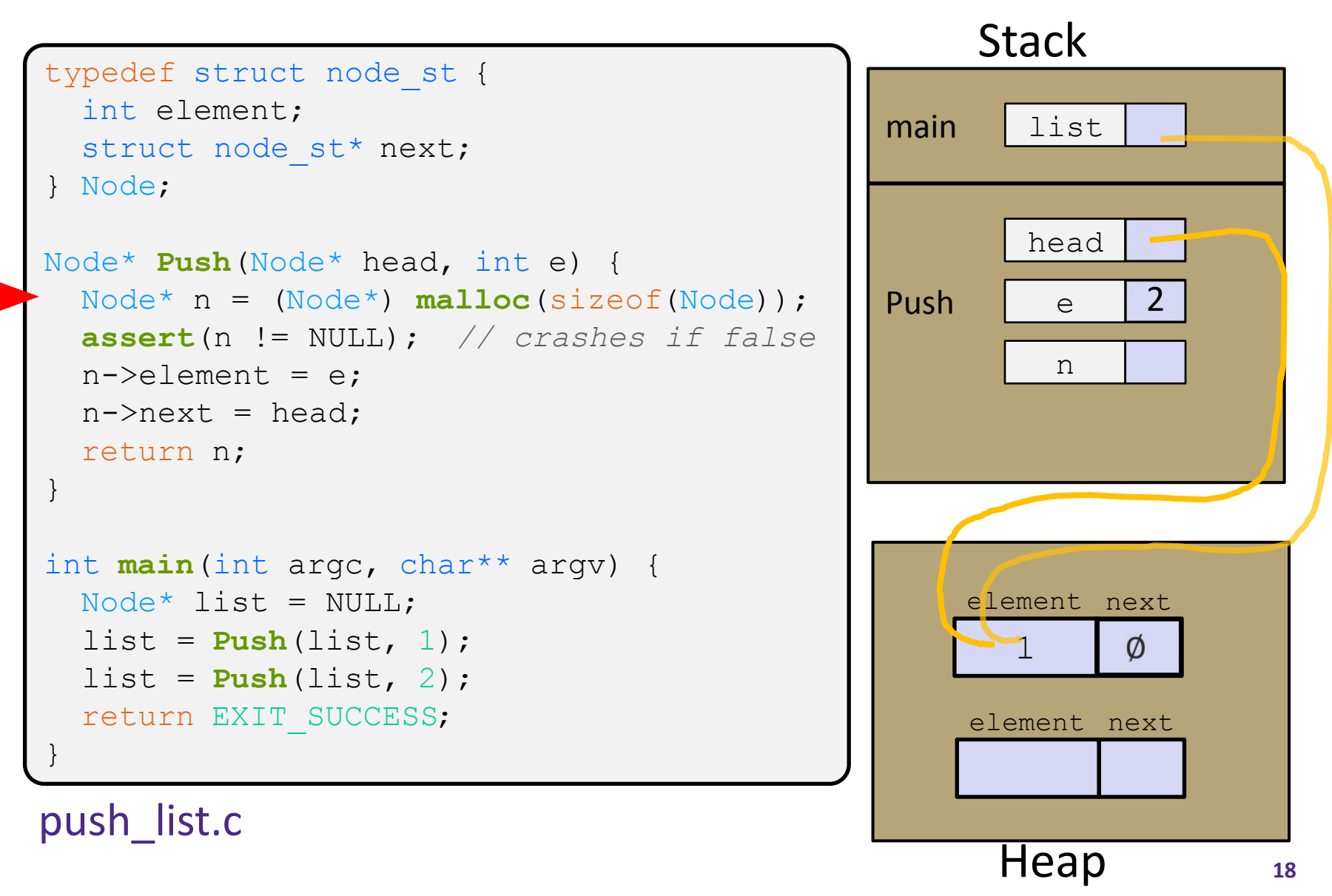

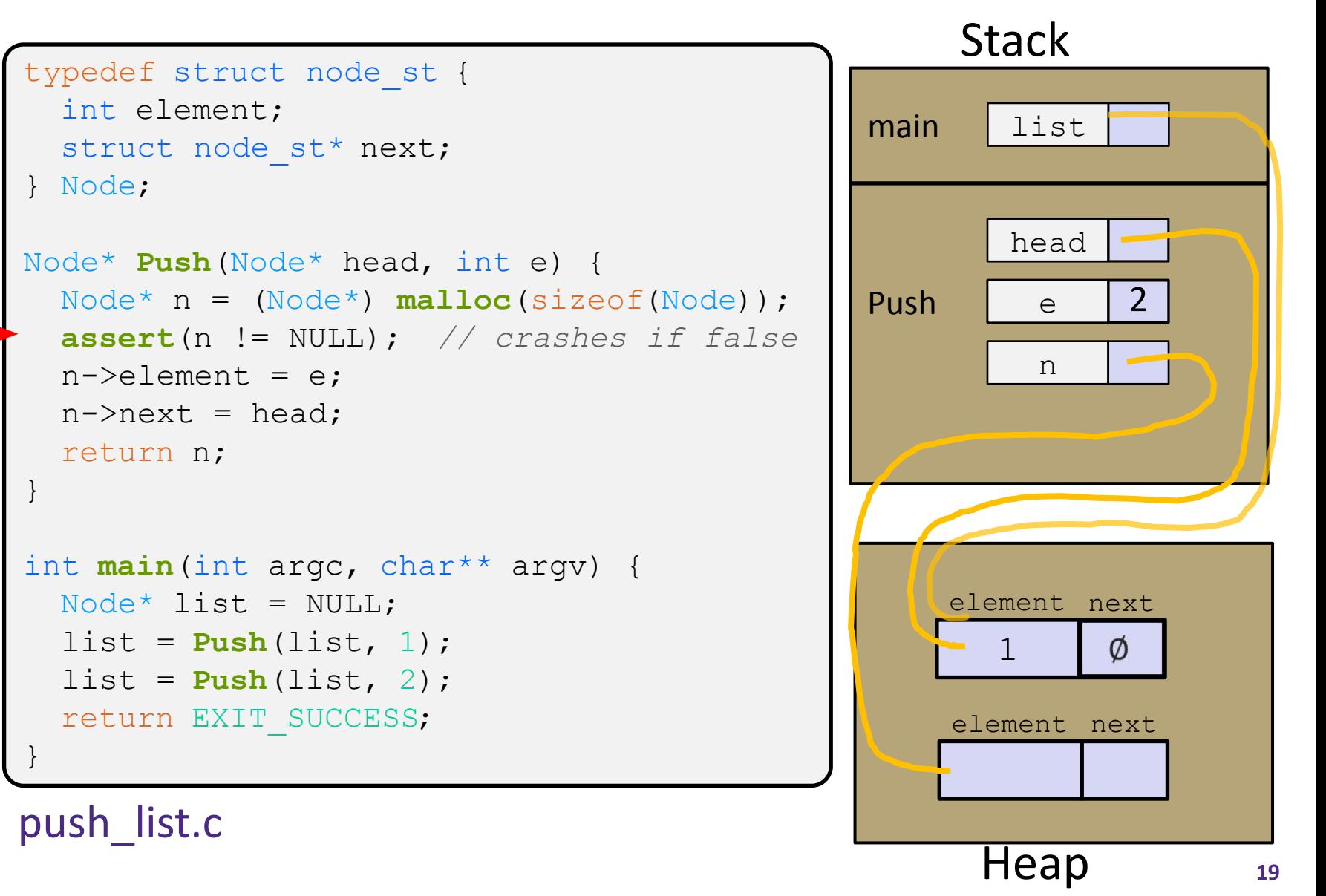

```
Stack
typedef struct node_st {
   int element;
                                                 main
                                                        list
  struct node st* next;
} Node;
                                                        head
Node* Push(Node* head, int e) {
   Node* n = (Node*) malloc(sizeof(Node));
                                                 Push
                                                                2e
   assert(n != NULL); // crashes if false
                                                          n
  n->element = e;
  n->next = head;
   return n;
}
int main(int argc, char** argv) {
  Node^* list = NULL;
                                                     element next
  list = Push(list, 1);1
                                                              Ø
  list = Push(list, 2); return EXIT_SUCCESS;
                                                     element next
}
push list.c
                                                      Heap
                                                                      20
```

```
Stack
typedef struct node_st {
   int element;
                                                 main
                                                        list
  struct node st* next;
} Node;
                                                        head
Node* Push(Node* head, int e) {
   Node* n = (Node*) malloc(sizeof(Node));
                                                 Push
                                                                2e
   assert(n != NULL); // crashes if false
                                                         n
  n->element = e;
  n->next = head;
   return n;
}
int main(int argc, char** argv) {
  Node^* list = NULL;
                                                    element next
  list = Push(list, 1);1
                                                             Ø
  list = Push(list, 2); return EXIT_SUCCESS;
                                                     element next
}
                                                       2
push list.c
                                                      Heap
```

```
Stack
typedef struct node_st {
   int element;
                                                 main
                                                        list
  struct node st* next;
} Node;
                                                        head
Node* Push(Node* head, int e) {
   Node* n = (Node*) malloc(sizeof(Node));
                                                 Push
                                                                2e
   assert(n != NULL); // crashes if false
                                                          n
  n->element = e;
  n->next = head;
   return n;
}
int main(int argc, char** argv) {
  Node^* list = NULL;
                                                     element next
  list = Push(list, 1);1
                                                              Ø
  list = Push(list, 2); return EXIT_SUCCESS;
                                                     element next
}
                                                       2
push list.c
                                                      Heap
                                                                      22
```
#### Arrow points to *next* instruction.

```
Stack
typedef struct node_st {
   int element;
                                                 main
                                                        list
  struct node st* next;
} Node;
                                                        head
Node* Push(Node* head, int e) {
   Node* n = (Node*) malloc(sizeof(Node));
                                                 Push
                                                                2e
   assert(n != NULL); // crashes if false
                                                          n
  n->element = e;
  n->next = head;
   return n;
}
int main(int argc, char** argv) {
  Node^* list = NULL;
                                                     element next
  list = Push(list, 1);1
                                                              Ø
  list = Push(list, 2); return EXIT_SUCCESS;
                                                     element next
}
                                                       2
push list.c
```
Heap

Arrow points to

*next* instruction.

## **Push Onto List**

push list.c

```
typedef struct node_st {
   int element;
  struct node st* next;
} Node;
Node* Push(Node* head, int e) {
   Node* n = (Node*) malloc(sizeof(Node));
   assert(n != NULL); // crashes if false
  n->element = e;
  n->next = head;
   return n;
}
int main(int argc, char** argv) {
  Node^* list = NULL;
  list = Push(list, 1);list = Push(list, 2); return EXIT_SUCCESS;
}
```
A (benign) memory leak! Try running with Valgrind:

```
bash$ gcc –Wall -g –o 
push_list push_list.c
bash$ valgrind
```

```
--leak-check=full 
./push_list
```
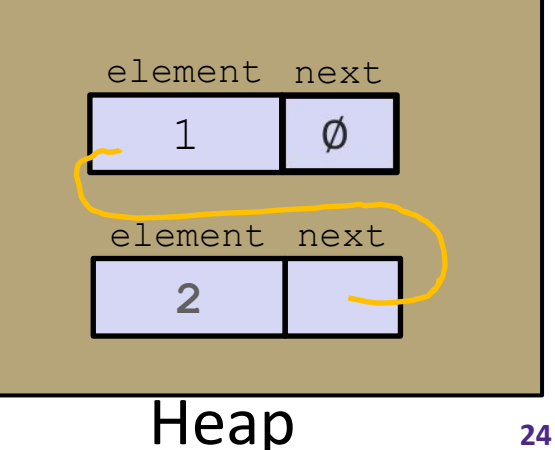

### **Next Step: More Abstraction**

- ❖ **main** no longer needs to know the implementation of the linked list, **Push** takes care of that.
- ❖ But the linked list needs to know what type of data **main** wants to store.

## **A Generic Linked List**

- ❖ Let's generalize the linked list element type
	- **Example 1** Let customer decide type (instead of always  $int$ )
	- **E** Idea: let them use a generic pointer (*i.e.* a  $\text{void}^{\star}$ )

```
typedef struct node_st {
   void* element;
  struct node st* next;
 Node;
Node* Push(Node* head, void* e) {
   Node* n = (Node*) malloc(sizeof(Node));
   assert(n != NULL); // crashes if false
  n->element = e;
  n->next = head;
   return n;
}
```
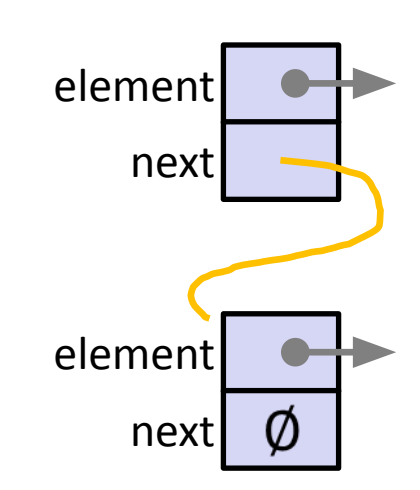

## **Using a Generic Linked List**

- $\bullet$  Type casting needed to deal with  $\text{void}^*$  (raw address)
	- **Before pushing, need to convert to**  $\text{void}^*$
	- Convert back to data type when accessing

```
typedef struct node_st {
  void* element;
  struct node st* next;
} Node;
Node* Push(Node* head, void* e); // assume last slide's code
int main(int argc, char** argv) {
  char* hello = "Hi there!";
  char* goodbye = "Bye bye.";
 Node^* list = NULL;
   list = Push(list, (void*) hello);
   list = Push(list, (void*) goodbye);
  printf("payload: '%s'\n", (char*) ((list->next)->element) );
   return EXIT_SUCCESS;
                                                 } manual_list_void.c
```
## **Resulting Memory Diagram**

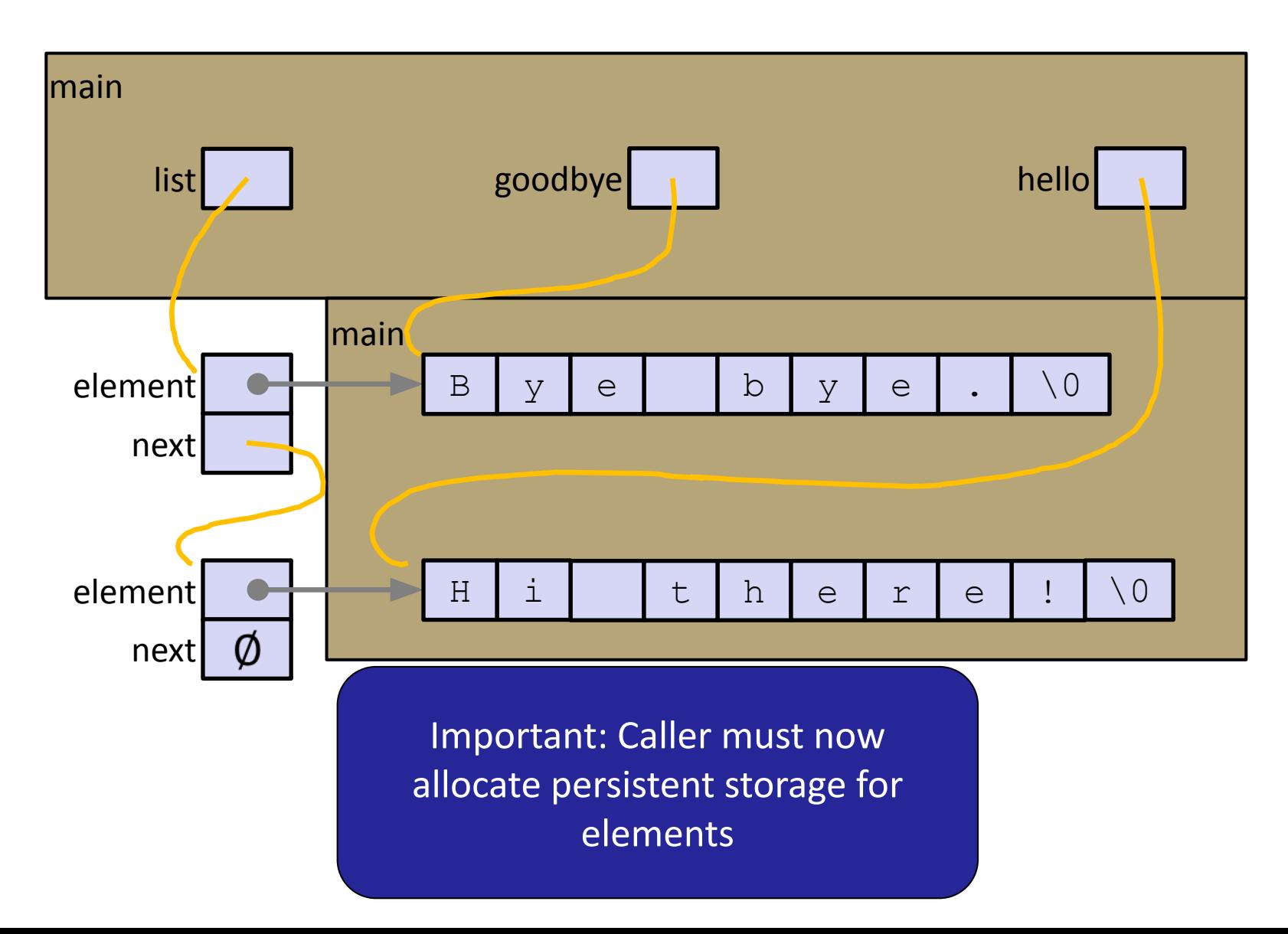

### **Even More Abstraction**

- ❖ main still has access to all the details of the linked list
- ❖ Let's create a linked list *module*

### **Lecture Outline**

- ❖ Implementing Data Structures in C
- ❖ **Multi-file C Programs**
	- **C Preprocessor Intro**

## **Modular Programming in C**

- ❖ A module is a self-contained piece of an overall program
	- Has externally visible functions that customers can invoke
	- **Has externally visible**  $type\text{defs}$ , and perhaps global variables, that customers can use
	- **May have internal functions,**  $typedefs$ , or global variables that customers should *not* look at
	- **IF In object-oriented languages, classes act as modules**
- The module's *interface* is its set of public functions, typedefs, and global variables

## **"Modularity"**

- ❖ The degree to which components of a system can be separated and recombined
	- "Loose coupling" and "separation of concerns"
	- Good modules can be developed independently
	- Good modules can be re-used in different projects

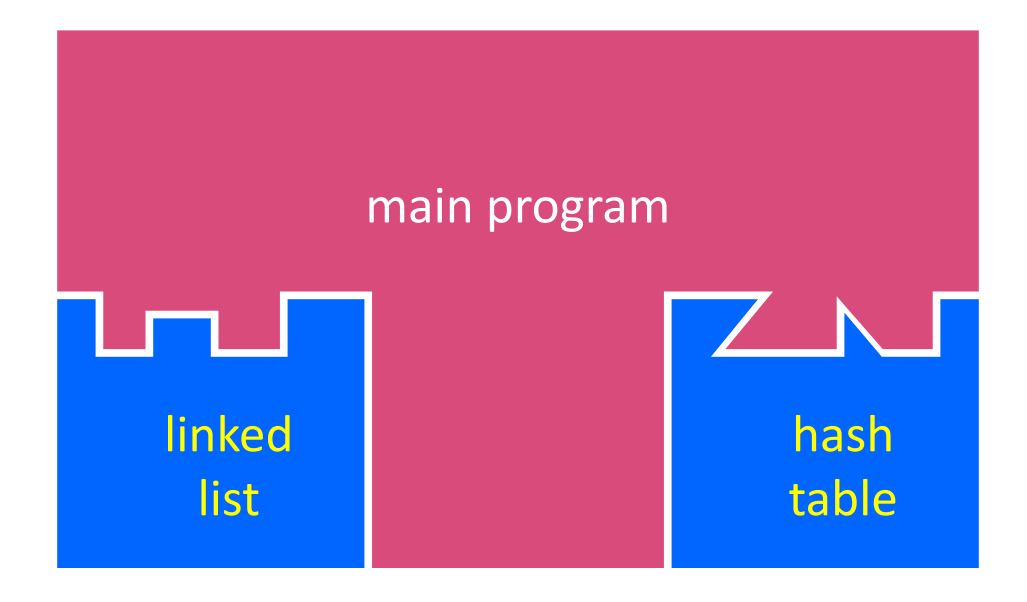

## **C Header Files**

- ❖ The main mechanism of modularity is header files.
- ❖ Header: a C file which declares the module interface
	- **Generally has a filename.**  $h$  extension
- ❖ Main Idea:
	- Every name.**c** is intended to be a module that has a name.**h**
	- $\blacksquare$  name.h Holds the variables, types, and function prototype declarations that make up the interface to a module
	- **Other modules wanting to use** name then  $\#$ include name.h
		- Makes the module **interface** visible to the using module
		- Using module should assume as little as possible about the implementation in  $name.c$

# **Including C Header Files**

- $\bullet$  How do these  $\#incLudes$  work? Recall that "compilation" actually comprises multiple steps!
- C to Machine Code void sumstore(int x, int y,  $int*$  dest) { C source file (sumstore.c) \*dest =  $x + y$ : C compiler ( $qcc - S$ ) C compiler  $(\text{qcc} - \text{c})$ sumstore: %edi, %esi addl Assembly file movl %esi, (%rdx) (sumstore.s) ret Assembler ( $qcc -c$  or as) 400575: 01 fe Machine code 89 32 (sumstore.o)  $c3$ 32
- ❖ The first step is the C preprocessor (cpp)
	- It transforms your source code before the compiler runs
	- Simple copy-and-replace text processor(!) with a memory
	- $\blacksquare$  #include just copies the text of the included file into the current one
	- Preprocessor directives generally take the form #*directive*
		- *• e.g.* #include "LinkedList.h"
		- *• e.g.* #define PI 3.1415

### Answer: The C Preprocessor! (among others)

# **#include and the C Preprocessor**

- ❖ Input is a C file (text) and output is still a C file (text)
- ❖ Example #*directive*s
	- **e.g.**  $\left[\text{#include}$  "LinkedList.h" replaced by post-processed content of LinkedList.h
	- **e.g.**  $[ \text{#define PI 3.1415} ]$  defines a symbol (a string!) and replaces later occurences
	- Several others that we'll see soon ...
- ❖ Run on your behalf by gcc during compilation
	- $\blacksquare$  #include  $\lt$  foo.h > looks in system (library) directories
	- **.** #include "foo.h" looks first in current directory, then system

# **C Header/Module Conventions**

- ❖ Most C projects adhere to the following rules:
	- .h files only contain *declarations*, never *definitions*
	- $\blacksquare$  .  $\heartsuit$  files never contain prototype declarations for functions that are intended to be exported through the module interface
		- Those function prototype declarations belong in the  $\cdot$  h file
		- The .c file should  $\#include$  its own . h file; the compiler will check declarations and definitions for consistency
	- *NEVER* #include a .c file only #include .h files
	- **E** #include all of headers you reference, even if another header (accidentally or not) includes some of them
	- **Any**  $\cdot$  c file with an associated  $\cdot$  h file should be able to be compiled into a  $\cdot \circ$  file

## **C Preprocessor Example**

- ❖ We can manually run the preprocessor:
	- **•** cpp is the preprocessor (can also use  $\text{qcc -E}$ )
	- $\blacksquare$  "-P" option suppresses some extra debugging annotations

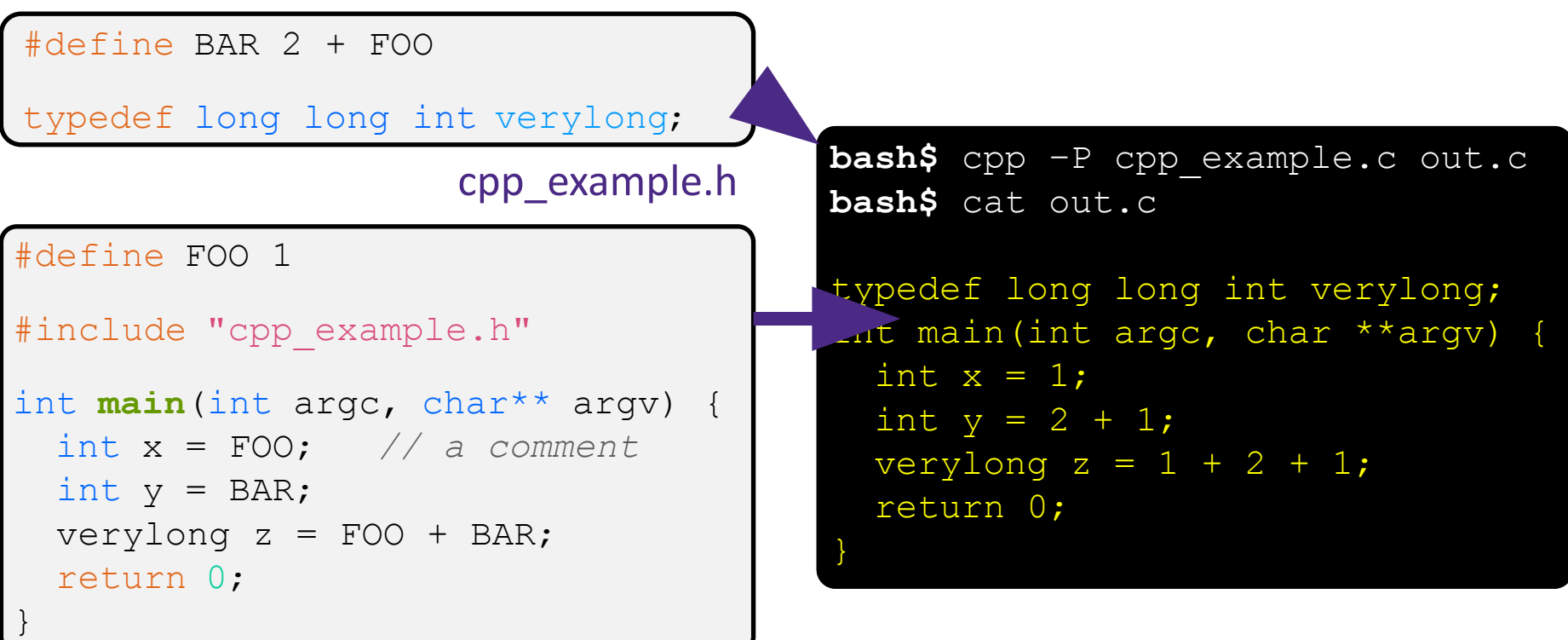

## **What Is gcc Really Doing?**

- ❖ gcc runs other programs that do the "real work"
- $\triangleleft$  Here's what gcc runs to translate  $f \circ \circ \cdot c$  to  $f \circ \circ \cdot c$ 
	- gcc -c foo.c

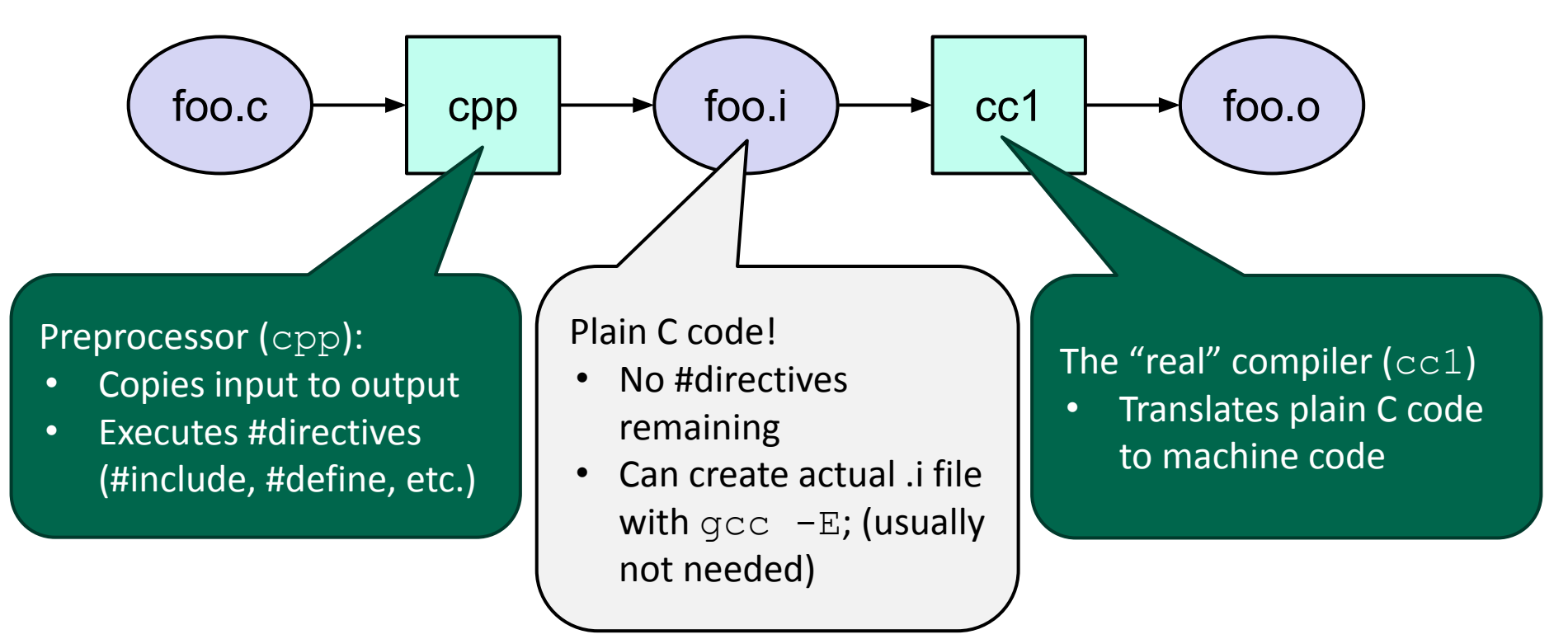

## **Program Using a Linked List**

```
typedef struct node_st {
  void* element;
```

```
struct node st* next;
```
} Node;

}

```
Node* Push(Node* head, 
             void* element);
```
#### LinkedList.h

#include <stdlib.h> #include <assert.h> #include "LinkedList.h"

```
Node* Push(Node* head, 
            void* element) {
   ... // implementation here
```
### #include "LinkedList.h" int **main**(int argc, char\*\* argv) {  $Node^*$  list = NULL; char\* hi = "hello";  $char*$  bye = "goodbye";

```
list = Push(list, (void*)hi);list = Push(list, (void*)bye);
```
return EXIT\_SUCCESS;

...

}

#### example II customer.c

## **Compiling the Program**

- ❖ Four parts:
	- **1/2)** Compile example ll customer.c into an object file
	- $\blacksquare$  2/1) Compile LinkedList.c into an object file
	- 3) Link both object files into an executable
	- 4) Test, Debug, Rinse, Repeat

```
bash$ gcc -Wall -g -c -o example ll customer.o example ll customer.c
bash$ gcc –Wall –g –c –o LinkedList.o LinkedList.c
bash$ gcc -g –o example_ll_customer LinkedList.o example_ll_customer.o
bash$ ./example_ll_customer
Payload: 'yo!'
Payload: 'goodbye'
Payload: 'hello'
bash$ valgrind –leak-check=full ./example_ll_customer
... etc ...
```
## **Where Do the Comments Go?**

- $\bullet$  If a function is declared in a header file (. h) and defined in a C file  $(.c)$ :
	- The header needs full documentation because it is the public *specification*
	- $\blacksquare$  No need to copy/paste the comment into the C file
		- Don't want two copies that can get out of sync
		- Recommended to leave "specified in <filename>.h" comment in C file code to help the reader

## **Where Do the Comments Go?**

- ❖ If a (local) function has its prototype and implementation in same C file:
	- **One school of thought:** Full comment on the prototype at the top of the file, no comment (or "declared above") on code
		- 333 project code is like this
	- **EXAL** Another school: Prototype is for the compiler and doesn't need comment; put the comments with the code to keep them together
		- Not used in 333

## **Extra Exercise #1**

- ❖ Extend the linked list program we covered in class:
	- $\blacksquare$  Add a function that returns the number of elements in a list
	- Implement a program that builds a list of lists
		- *• i.e.* it builds a linked list where each element is a (different) linked list
	- Bonus: design and implement a "Pop" function
		- Removes an element from the head of the list
		- Make sure your linked list code, and customers' code that uses it, contains no memory leaks

## **Extra Exercise #2**

- ❖ Implement and test a binary search tree
	- **E** https://en.wikipedia.org/wiki/Binary search tree
		- Don't worry about making it balanced
	- Implement key insert() and lookup() functions
		- Bonus: implement a key delete() function
	- Implement it as a C module
		- bst.c, bst.h
	- **Implement** test bst.c
		- Contains main() and tests out your BST

### **Extra Exercise #3**

- ❖
	- complex.c.complex.h
	- Includes a typedef to define a complex number
		- $\cdot$  a + bi, where a and b are doubles
	- Includes functions to:
		- add, subtract, multiply, and divide complex numbers
	- Implement a test driver in test complex.c
		- Contains main ()